#### Anthony Williams

<span id="page-0-0"></span>Just Software Solutions Ltd <http://www.justsoftwaresolutions.co.uk>

14th April 2010

- Problems with multithreaded code Solutions to some of the problems
- Adding concurrency to an application

### Problems with multithreaded code

# The biggest problem with multithreaded code is

# incorrect synchronization

### Too much synchronization

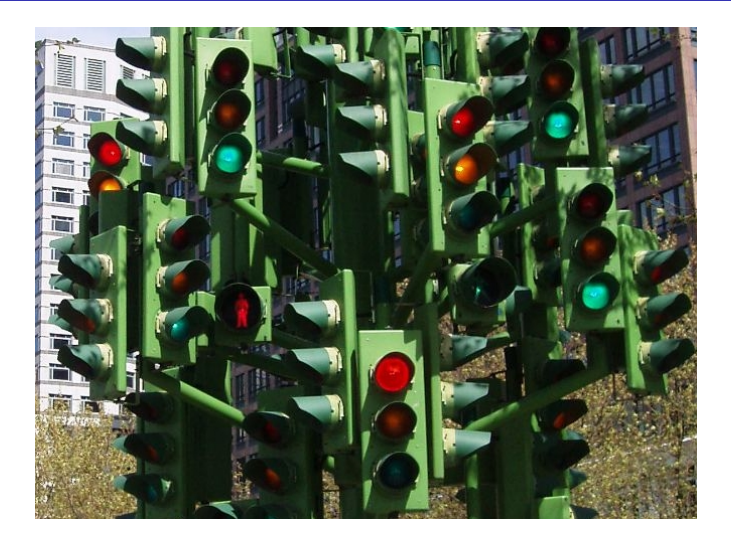

Anthony Williams Just Software Solutions Ltd <http://www.justsoftwaresolutions.co.uk>

### Too little synchronization

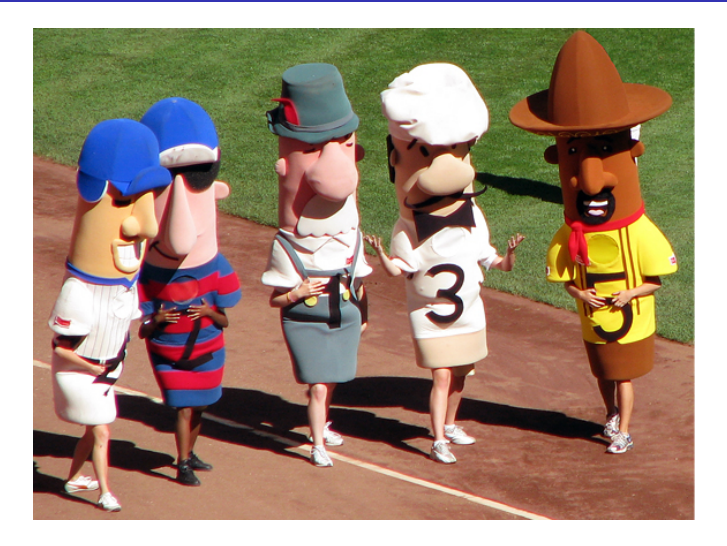

Anthony Williams Just Software Solutions Ltd <http://www.justsoftwaresolutions.co.uk>

#### Data Races

```
unsigned i=0;
void func()
{
    for(unsigned c=0;c<2000000;++c)
        ++i;
    for(unsigned c=0;c<2000000;++c)
        --i:
}
std::thread t1(func), t2(func);
```
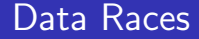

Final i=0 Final i=4294345393 Final i=169708

Anthony Williams Just Software Solutions Ltd <http://www.justsoftwaresolutions.co.uk>

#### Other Race Conditions

### A mutex doesn't save us from race conditions

```
template<typename Data>
class racy_queue
\left\{ \right.std::mutex the_mutex;
    std::queue<Data> the_queue;
public:
    void push(Data const& data);
    void pop();
    bool empty();
    Data front();
};
```
### Consider a queue with one element ...

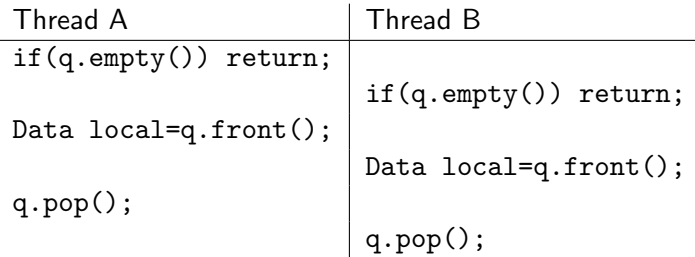

# We're not used to thinking "concurrently"

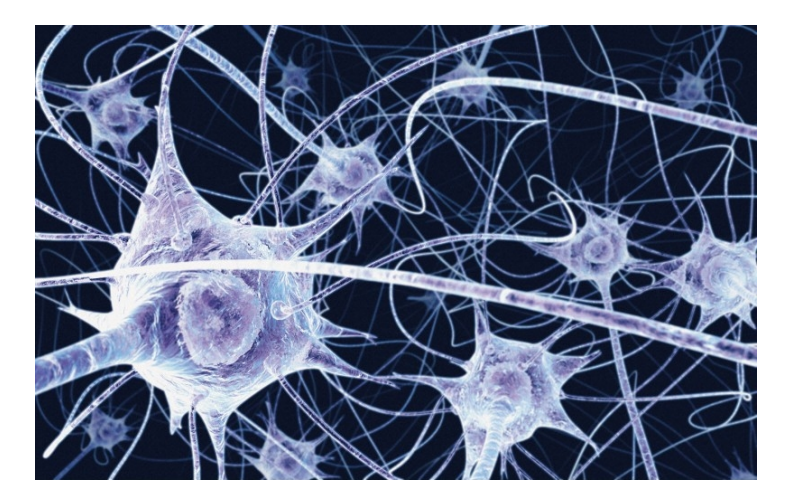

### Things can happen out of order

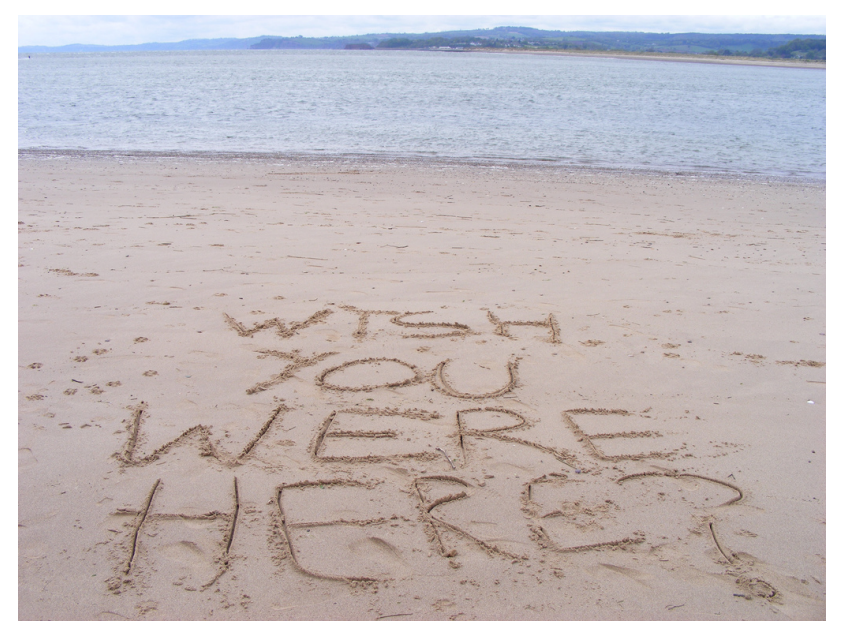

### Out of order visibility

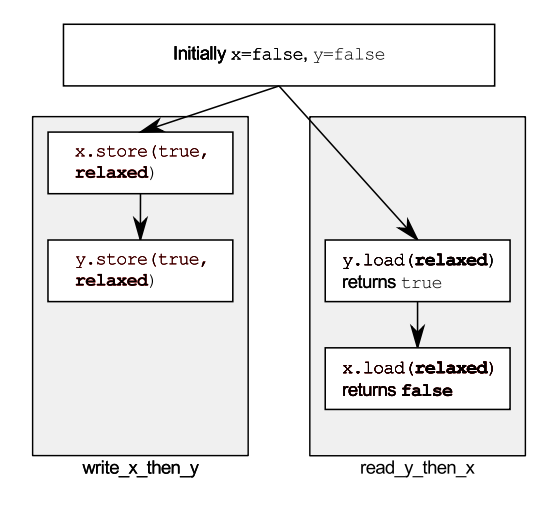

Anthony Williams Just Software Solutions Ltd <http://www.justsoftwaresolutions.co.uk>

- We work in imperative languages — do this, then do that
- True concurrency is hard to reason about
- Single core systems interleave threads

Problems with multithreaded code

# Hidden dependencies are evil

Anthony Williams Just Software Solutions Ltd <http://www.justsoftwaresolutions.co.uk>

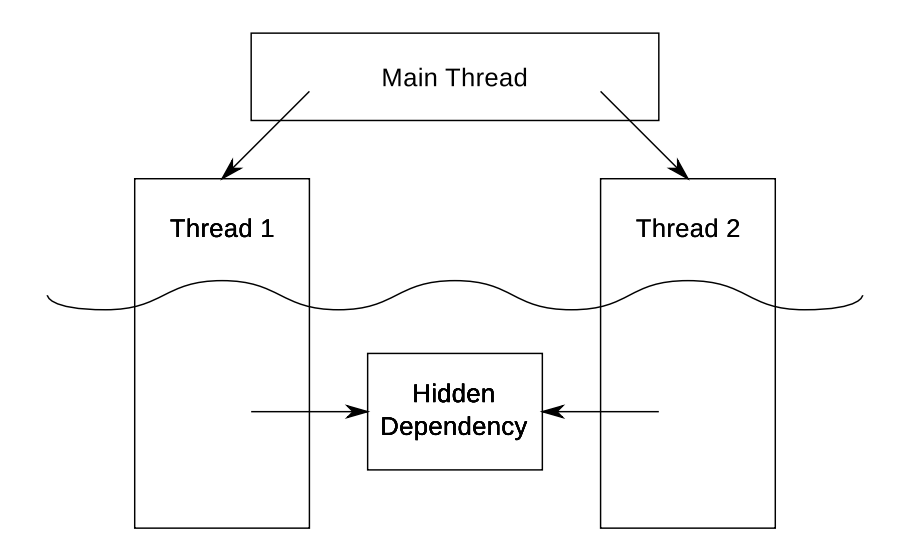

Problems with multithreaded code

# Too many notes threads (oversubscription)

Anthony Williams Just Software Solutions Ltd <http://www.justsoftwaresolutions.co.uk>

### Task switching and oversubscription

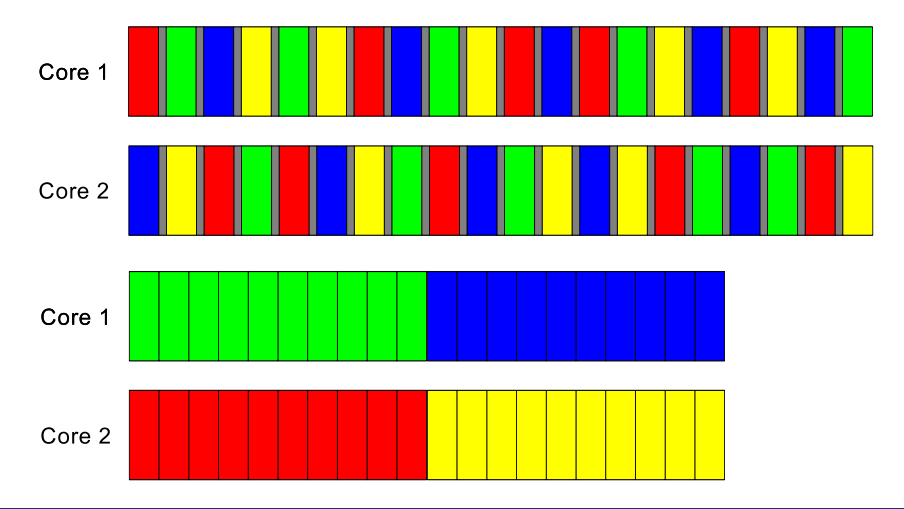

Anthony Williams Just Software Solutions Ltd <http://www.justsoftwaresolutions.co.uk>

### How can we avoid these problem?

### Share less mutable data

- Use carefully chosen mechanisms for sharing
- Scale the number of threads with the hardware

Sharing less mutable data

# No globals

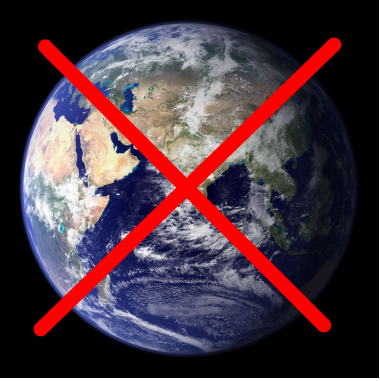

Anthony Williams Just Software Solutions Ltd <http://www.justsoftwaresolutions.co.uk>

Sharing less mutable data

## No singletons either!

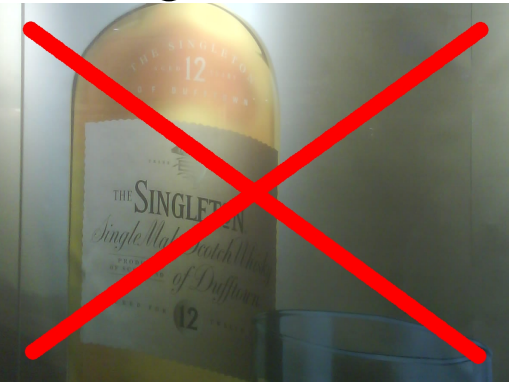

Anthony Williams Just Software Solutions Ltd <http://www.justsoftwaresolutions.co.uk>

Sharing less mutable data

# Copy data and merge changes later

Anthony Williams Just Software Solutions Ltd <http://www.justsoftwaresolutions.co.uk>

# Communication Mechanisms

```
template<typename T>
class SynchronizedValue {
    T data;
    std::mutex m;
public:
    struct Updater {
        T* operator->();
        T& operator*();
    };
    Updater operator->();
    Updater get();
    T operator*();
    void set(T const&);
```
};

```
void foo(SynchronizedValue<std::string>& s) {
    std::string local=*s;
    s->append("foo");
    auto locked=s.get();
    unsigned pos=locked->find("f");
    if(pos==std::string::npos)
        *locked = "bar":else
        (*locked)[pos] = 'b';
}
```

```
template<typename T>
struct DataFlowValue {
   template<typename F>
   void task(F); \frac{1}{2} // compute value
   void operator=(T value); // set value
   T const& get(); // blocking wait
};
```

```
void test_sum() {
    DataFlow<int> x,y,z;
    z.\text{task}([\&]{return x.get() + y.get();};
    y=99;
    x=123;
    assert(z.get()==222);
}
```
Use futures for synchronization

- Futures are a one-way, one-time channel
- Good for passing computation results and "done" flags
- std::async makes it easy to get started.

```
template<typename Iter,typename Func>
void parallel_for_each(Iter first,Iter last,Func f) {
    ptrdiff_t const range_length=last-first;
    if(!range_length) return;
    if(range_length==1) {
        f(*first); return;
    }
    Iter const mid=first+(range_length/2);
    std::future<void> bgtask=std::async(
        &parallel_for_each<Iter,Func>,first,mid,f);
    parallel_for_each(mid,last,f);
    bgtask.get();
}
```
- std::async() automatically scales number of threads to the hardware
- Use

std::hardware concurrency() when scaling manually

Use message queues for communication between threads

```
void gui_thread(msg_queue& messages) {
  HANDLE handles [] = \{messages.event(), \ldots\};for(::) {
    MsgWaitForMultipleObjects(arraySize(handles),
      &handles,false,INFINITE,QS_ALLINPUT);
    for(bool do_loop=true;do_loop;) {
      do_loop=false;
      if(message_type local_message=messages.try_pop()) {
        process(local_message); do_loop=true; }
      MSG winMsg={0};
      if(PeekMessage(&winMsg,NULL,0,0,PM_REMOVE)) {
        processWindowsMessage(&winMsg); do_loop=true;}
} } }
```
### I here are two ways to pass messages:

# As data, like Windows messages, or

### As tasks, like the Command pattern

```
struct HandlerBase {
    virtual ~HandlerBase() {}
};
template<typename MessageType>
struct MessageHandler: public virtual HandlerBase {
    virtual void handle(MessageType const&)=0;
};
struct MessageBase {
    virtual "MessageBase() {}
    virtual void dispatch(HandlerBase* handler) const=0;
};
threadsafe_queue<std::shared_ptr<MessageBase>> queue;
```
### Typed messages (2)

```
struct Msg1: MessageBase {
    void dispatch(HandlerBase* handler) const {
        MessageHandler<Msg1>* my_handler=
            dynamic_cast<MessageHandler<Msg1>*>(handler);
        if(my_handler) my_handler->handle(*this);
    }
};
struct Msg2: MessageBase {
    void dispatch(HandlerBase* handler) const;
};
struct MyHandler:
    MessageHandler<Msg1>,
    MessageHandler<Msg2>,
    MessageHandler<Msg3> { /* ... */ };
```
# Post tasks rather than messages for GUI thread — simpler than multiple custom message types Worker threads (e.g. in a thread pool)

### Task messages (2)

threadsafe\_queue<std::packaged\_task<void()>> queue;

```
template<typename Func>
std::future<void> post_task_on_queue(Func f) {
    std::packaged_task<void()> task(f);
    std::future<void> res=task.get_future();
    queue.push_back(std::move(task));
    return res;
}
```
# Why add concurrency?

### More concurrency  $\Rightarrow$  Faster execution?

How much faster?

### Amdahl's Law:

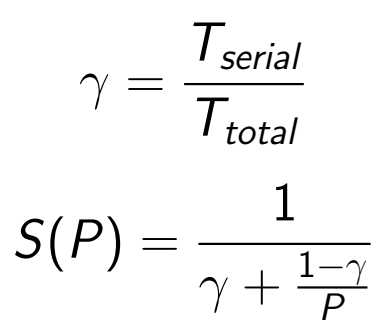

Anthony Williams Just Software Solutions Ltd <http://www.justsoftwaresolutions.co.uk>

### More concurrency  $\Rightarrow$  Process more data?

#### How much more data?

Fixed execution time ⇒

$$
T(n_2, P) = \frac{T(n_2, 1)}{S(P)} = T(n_1, 1)
$$

How much more can we process in the same time?

$$
O(n) \Rightarrow n_2 \simeq n_1.S(P)
$$
  

$$
O(n^2) \Rightarrow n_2 \simeq n_1.\sqrt{S(P)}
$$
  

$$
O(\lg n) \Rightarrow n_2 \simeq n_1^{S(P)}
$$

# More concurrency  $\Rightarrow$  Do extra stuff?

- Background spell checking
- Incremental search
- Autosuggest
- Background compilation
- Background testing

### Background processing must be interruptible

### More concurrency  $\Rightarrow$  Greater responsiveness?

Improving Responsiveness

# Get "work" off the GUI thread

Anthony Williams Just Software Solutions Ltd <http://www.justsoftwaresolutions.co.uk>

Improving Responsiveness

# A progress bar (with a cancel button) is better than a "frozen" application.

Anthony Williams Just Software Solutions Ltd <http://www.justsoftwaresolutions.co.uk>

Improving Responsiveness

### Don't move existing GUI elements in the background

Anthony Williams Just Software Solutions Ltd <http://www.justsoftwaresolutions.co.uk>

#### The future

Newer CPUs have more cores rather than faster clock speeds New approaches to concurrency will make things easier

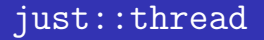

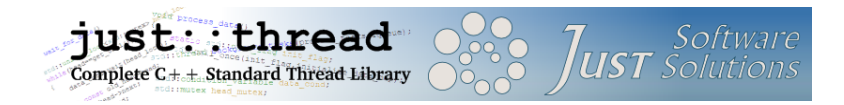

just::thread provides a complete implementation of the  $C++0x$ thread library for MSVC 2008, MSVC 2010,  $g++4.3$  and  $g++4.4$ .

For a 50% discount go to:

<http://www.stdthread.co.uk/accu2010>

#### My book

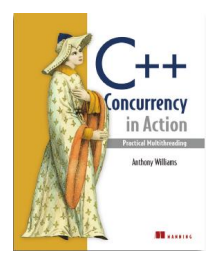

C++ Concurrency in Action: Practical Multithreading with the new  $C++$ Standard, currently available under the Manning Early Access Program at

<http://www.stdthread.co.uk/book/>

Anthony Williams Just Software Solutions Ltd <http://www.justsoftwaresolutions.co.uk>

The images used in this presentation are courtesy of:

[Chad Davis](http://www.flickr.com/photos/chadwho1ders/867890213/) [toastmonster](http://www.flickr.com/photos/37984062@N03/3495252260/) [bixentro](http://www.flickr.com/photos/bixentro/1888096928/) [Ewan-M](http://www.flickr.com/photos/55935853@N00/2468449425/) [Hljod.Huskona](http://www.flickr.com/photos/lorelei-ranveig/2294885420/) [NASA](http://visibleearth.nasa.gov/view_rec.php?id=2429)

Anthony Williams **Just Software Solutions Ltd <http://www.justsoftwaresolutions.co.uk>**